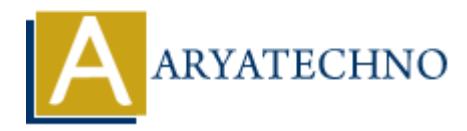

# **CodeIgniter - Using URI routing for clean URLs**

**Topics :** Codeigniter **Written on** February 29, 2024

URI routing in CodeIgniter allows you to define custom URL routes, making your URLs more descriptive and user-friendly. This feature enables you to map specific URLs to controllers and methods, providing cleaner and more intuitive URLs for your web application. Codeigniter<br>
on February 29, 2024<br>
ing in CodeIgniter allows you to define custom URL routes, making your URLs mo<br>
ive and user-friendly. This feature enables you to map specific URLs to controllers<br> *A* providing cleaner

Here's how you can use URI routing in CodeIgniter:

#### **1. Enable URI Routing:**

URI routing is enabled by default in CodeIgniter. However, you can verify that it's enabled in your application/config/routes.php file.

\$route['default\_controller'] = 'welcome';

#### **2. Define Custom Routes:**

You can define custom routes in the same routes.php configuration file to map URLs to controllers and methods.

```
$route['about'] = 'pages/about';
$route['products'] = 'catalog/products';
$route['blog/(:num)'] = 'blog/post/$1';
```
## **3. Wildcard Routing:**

You can use wildcard routing to match dynamic segments in URLs.

 $$route['products/(:any)'] = 'catalog/product/$1';$  $$route['category/(:num)/(:any)'] = 'catalog/category/$1/$2';$ 

#### **4. Regular Expression Routing:**

For more advanced routing, you can use regular expressions to define complex URL patterns.

 $$route['product/([a-z]+)/(d+)'] =$ 

'catalog/product\_lookup\_by\_category/\$1/\$2';

## **5. Route Parameters:**

When defining routes, you can pass parameters to controller methods using the (:any), (:num), or custom regular expressions.

\$route['user/profile/(:num)'] = 'user/profile/\$1';  $$route['blog/(:any)'] = 'blog/view/$1';$ 

# **6. Catch-All Route:**

You can define a catch-all route to handle requests that do not match any other routes.

```
$route['404_override'] = 'errors/not_found';
```
## **7. Route Groups:**

You can group related routes together for better organization and readability. \$route['admin'] = 'admin/dashboard';

\$route['admin/users'] = 'admin/users'; \$route['admin/posts'] = 'admin/posts';

# **Example:**

Here's a practical example of using URI routing to create cleaner URLs:

```
$route['about'] = 'pages/about';
$route['products'] = 'catalog/products';
$route['product/(:any)'] = 'catalog/product/$1';$route['category/('num) / ('any)''] = 'catalog/category/$1/$2';ARTIFY ROWE:<br>
define a catch-all route to handle requests that do not match any other routes.<br>
['404_override'] = 'errors/not_found';<br>
te Groups:<br>
group related routes together for better organization and readability.
```
With these routes, URLs such as /about, /products, /product/laptop, and /category/1/electronics will map to their respective controllers and methods.

© Copyright **Aryatechno**. All Rights Reserved. Written tutorials and materials by [Aryatechno](https://www.aryatechno.com/)